## **PROCEDURA DI GARA APERTA TELEMATICA PER L'AFFIDAMENTO DEL SERVIZIO DI CASSA E TESORERIA DELL'A.O.R.N. SAN GIUSEPPE MOSCATI DI AVELLINO**

## **ALLEGATO A5 - SCHEDA FORNITORE**

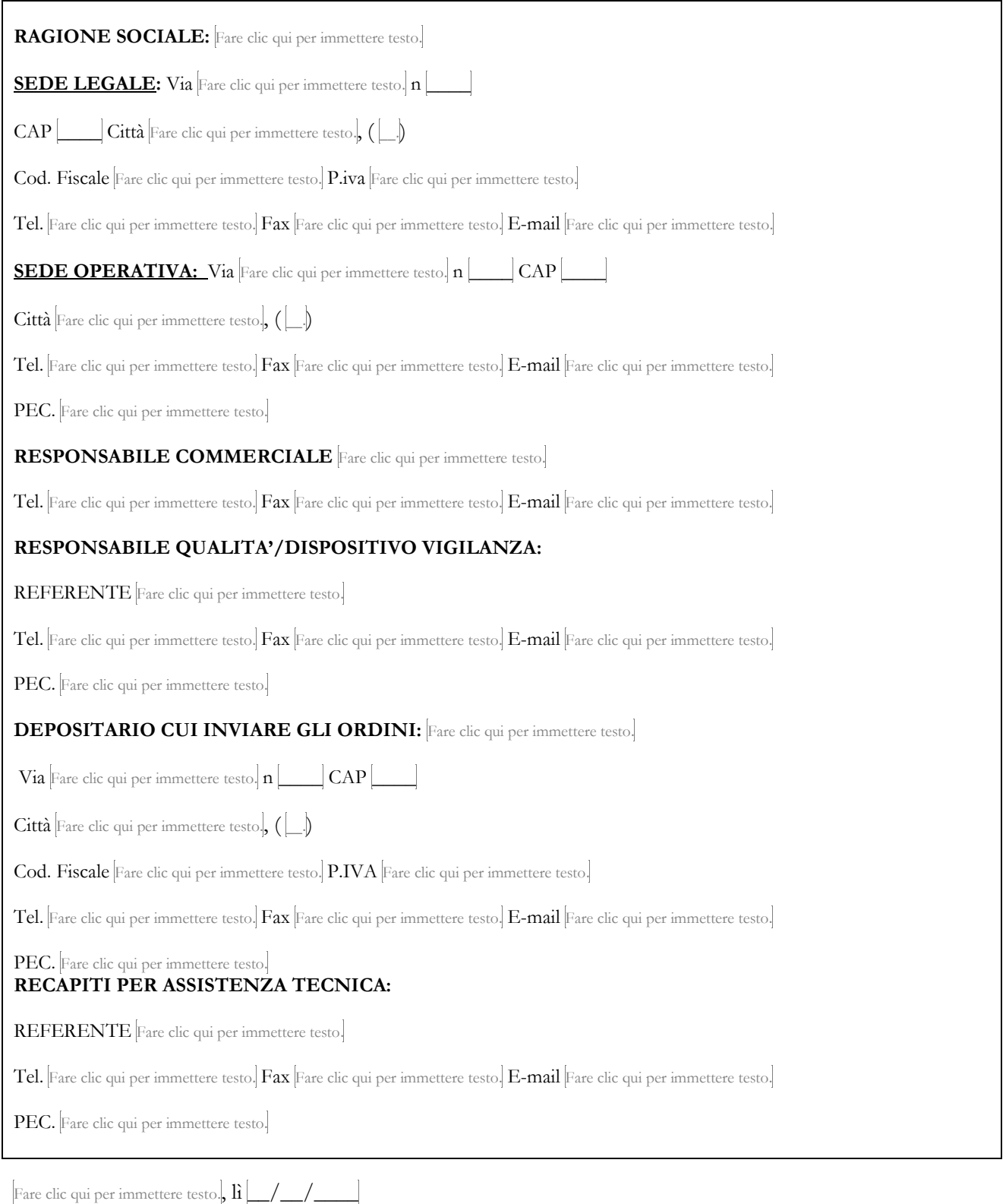

FIRMATO DIGITALMENTE